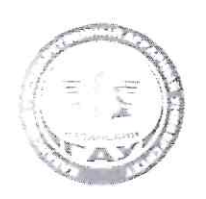

### МИНИСТЕРСТВО СЕЛЬСКОГО ХОЗЯЙСТВА РОССИЙСКОЙ ФЕДЕРАЦИИ ФЕДЕРАЛЬНОЕ ГОСУДАРСТВЕННОЕ БЮДЖЕТНОЕ ОБРАЗОВАТЕЛЬНОЕ УЧРЕЖДЕНИЕ ВЫСШЕГО ОБРАЗОВАНИЯ «Казанский государственный аграрный университет» (ФГБОУ ВО КАЗАНСКИЙ ГАУ)

Институт механизации и технического сервиса Кафедра общеинженерных дисциплин

> УТВЕРЖДАЮ Проректор по учебновоспитательной работе и молежной политике, доцент

### РАБОЧАЯ ПРОГРАММА ДИСЦИПЛИНЫ

Начертательная геометрия

Направление подготовки 35.03.10 Ландшафтная архитектура

Направленность (профиль) подготовки Ландшафтное строительство

> Форма обучения очная, заочная

Казань - 2023 г.

Составитель:

ассистент Должность, ученая степень, ученое звание

**TIOTHROL** 

Зиятдинов Разиль Шамилович  $\Phi$ .*H.O.* 

Оценочные средства обсуждены и одобрены на заседании кафедры общеинженерных дисциплин «24» апреля 2023 года (протокол № 10)

Заведующий кафедрой: к.т.н., доцент Должность, ученая степень, ученое звание

Пикмуллин Генналий Васильевич Подпись Ф.И.О.

Рассмотрена и одобрена на заседании методической комиссии Института механизации и технического сервиса «27» апреля 2023 года (протокол № 8)

Председатель методической комиссии: Зиннатуллина Алсу Наилевна доцент, к.т.н.  $\overline{\Phi \cdot M \cdot O}$ . Подпись Должность, ученая степень, ученое звание Согласовано: Медведев Владимир Михайлович Директор Ф.И.О. Телпис

Протокол ученого совета института № 9 от «11» мая 2023 года

## **1 Перечень планируемых результатов обучения по дисциплине, соотнесенных с планируемыми результатами освоения образовательной программы**

При освоении ОПОП бакалавриатуры по направлению обучения 35.03.10 .Ландшафтная архитектура, направленность (профиль) «Ландшафтное строительство» обучающийся должен овладеть следующими результатами обучения по дисциплине «Начертательная геометрия»

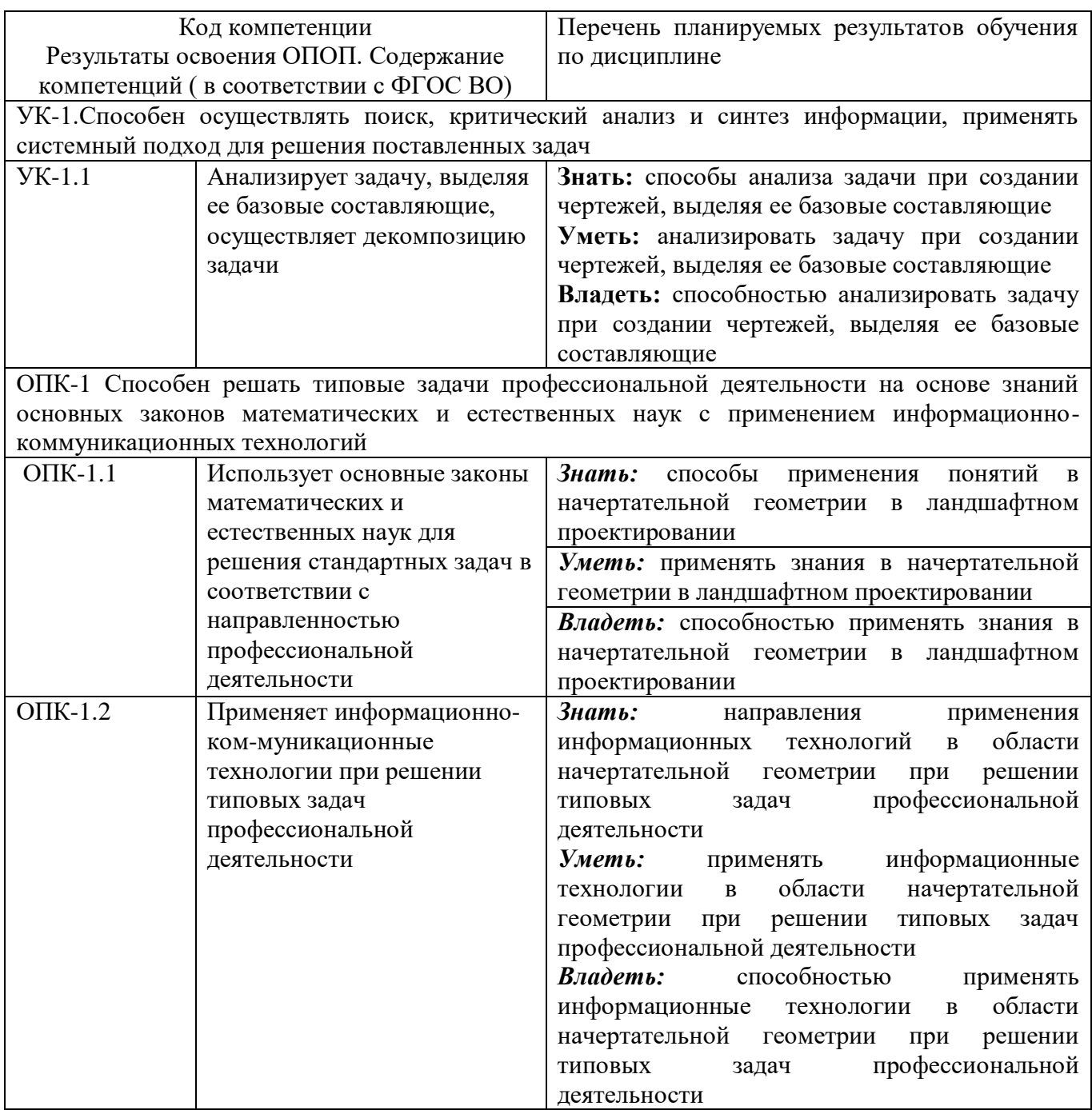

### **2. Место дисциплины в структуре ООП ВПО**

Дисциплина «Начертательная геометрия» относится к обязательной части "дисциплин" блока Б1 Изучается в 1 семестре 1 курса на очном отделении и 2 сессии 1 курса на заочном отделении. Изучение дисциплины не требует предварительного освоения дисциплин .

## **3. Объем дисциплины в зачетных единицах с указанием количества академических часов, выделенных на контактную работу с преподавателем( по видам учебных занятий) и на самостоятельную работу обучающихся**

Общая трудоемкость дисциплины составляет **3** зачетных единицы **108** час**.** Форма промежуточной аттестации – зачет**.**

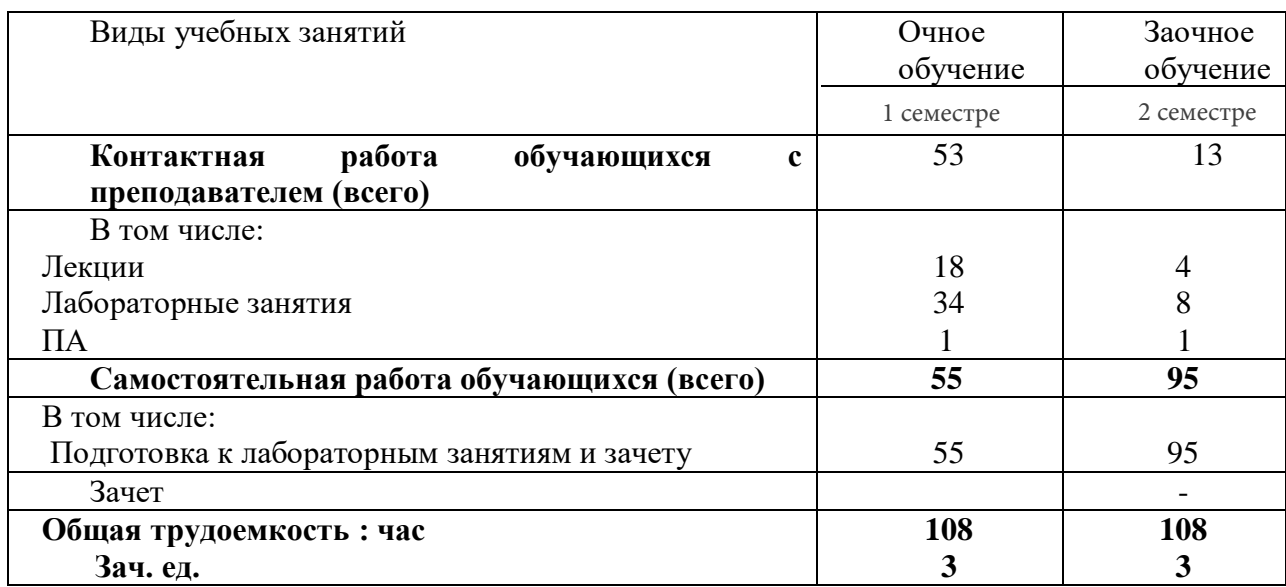

#### **Распределение фонда времени по семестрам и видам занятий.**

### **4. Содержание дисциплины (модуля), сконструированное по разделам и темам с указанием отведенного на них количества академических часов и видов занятий.**

Таблица 4.1 - Разделы дисциплины и трудоемкость по видам учебных занятий (в академических часах);

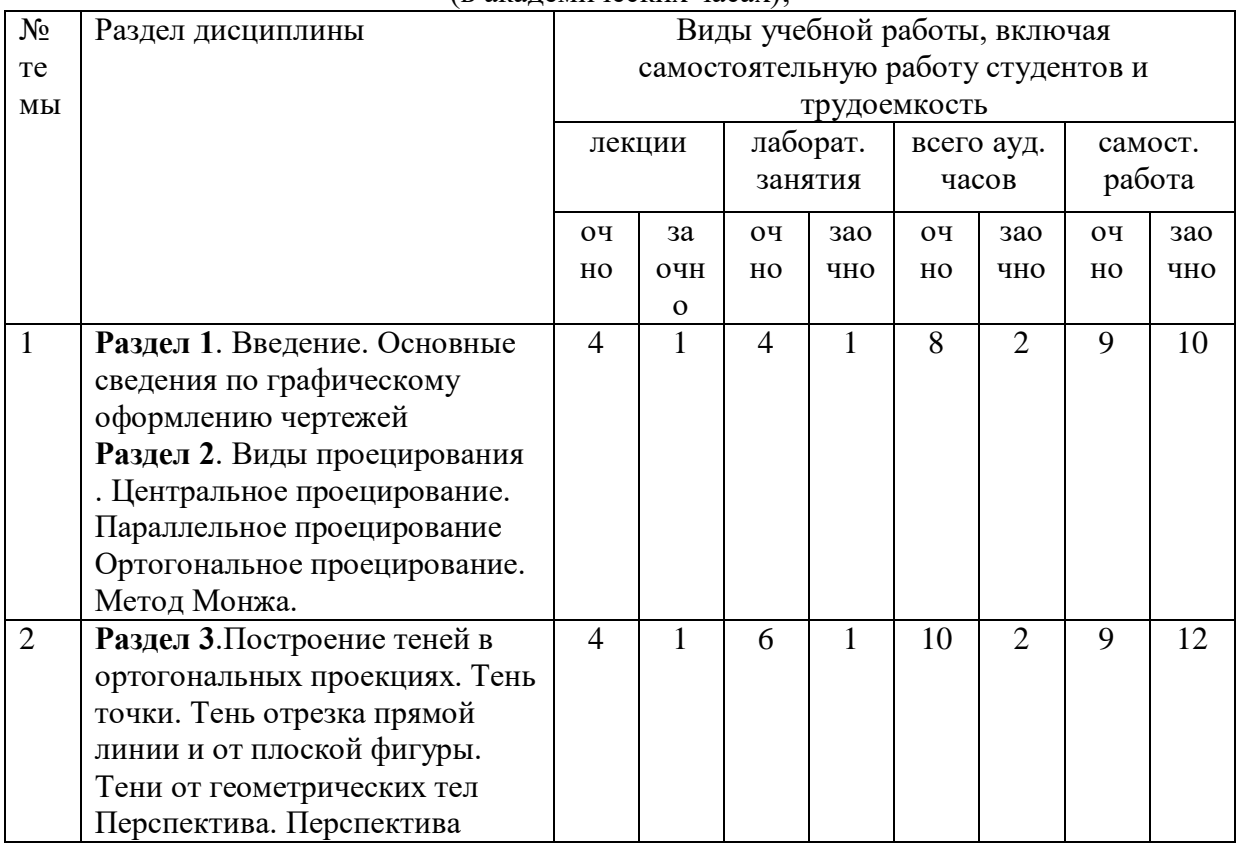

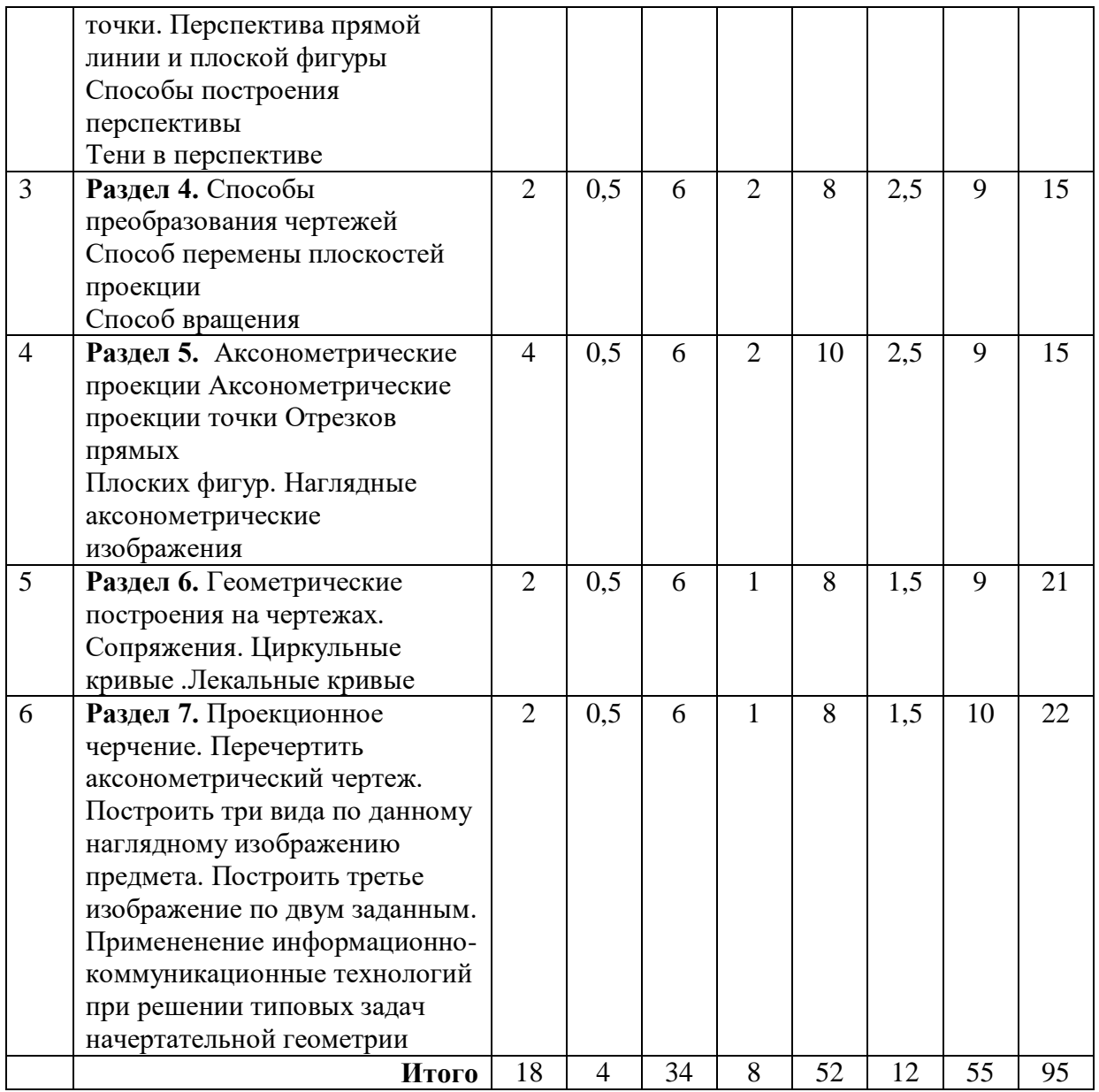

# **4.2. Тематический план дисциплины**

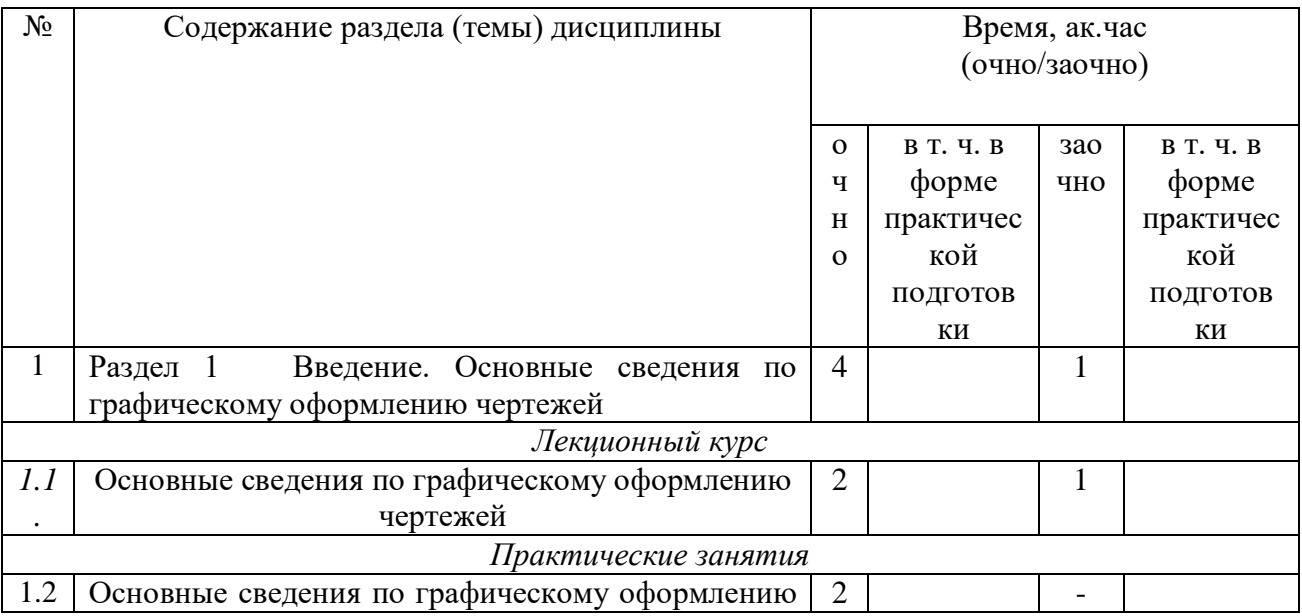

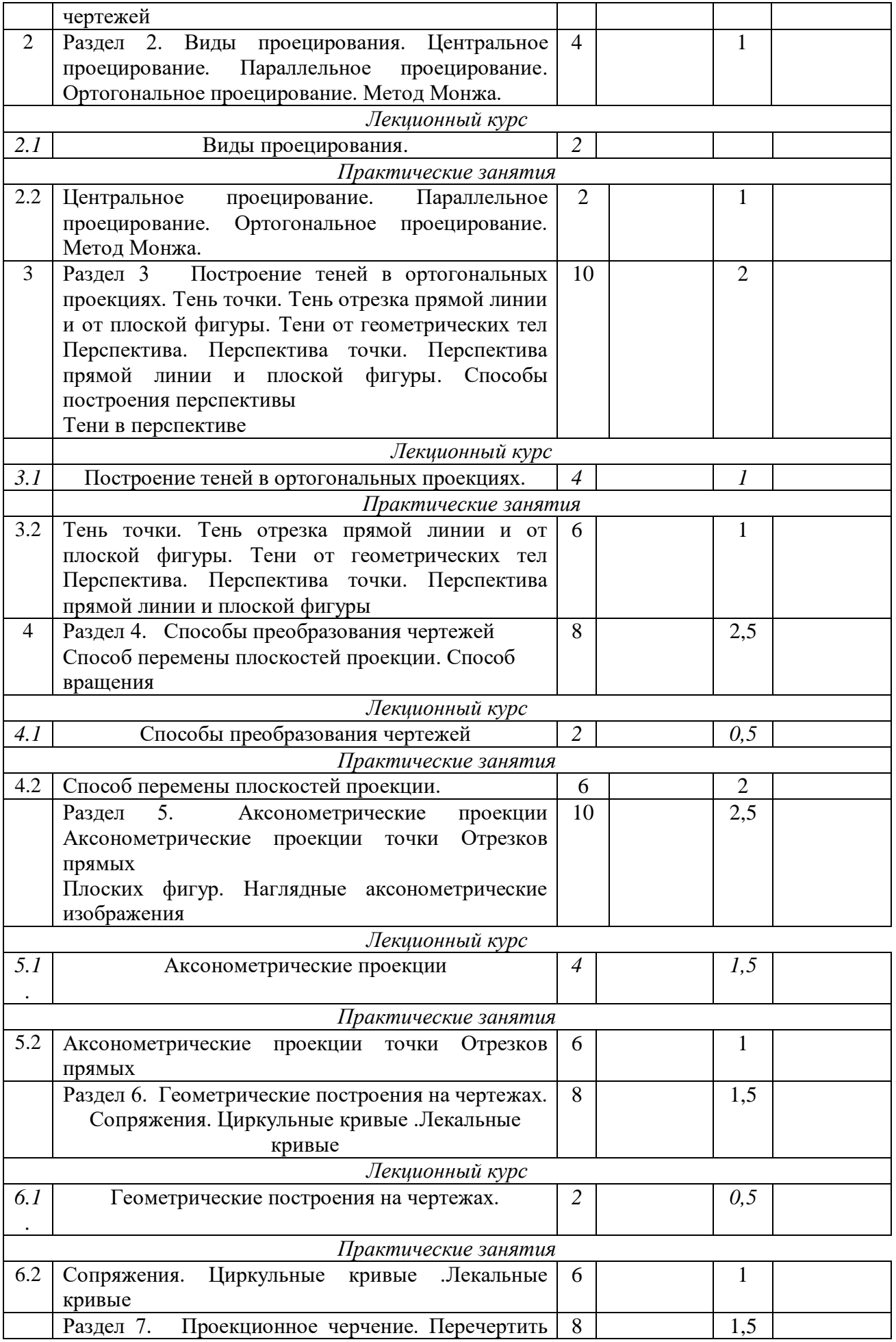

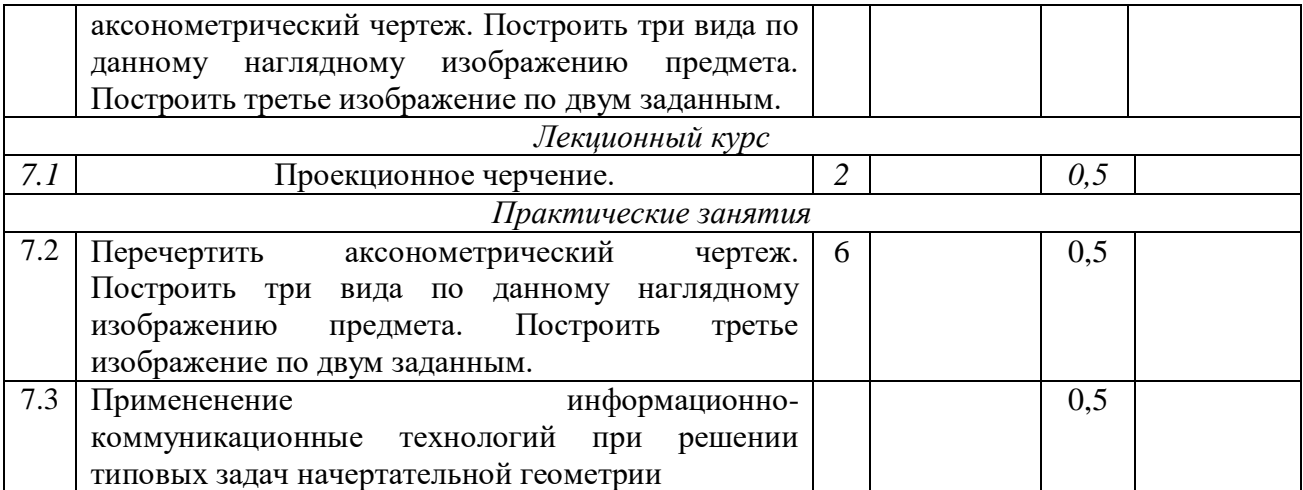

### **5. Перечень учебно - методического обеспечения для самостоятельной работы обучающихся по дисциплине**

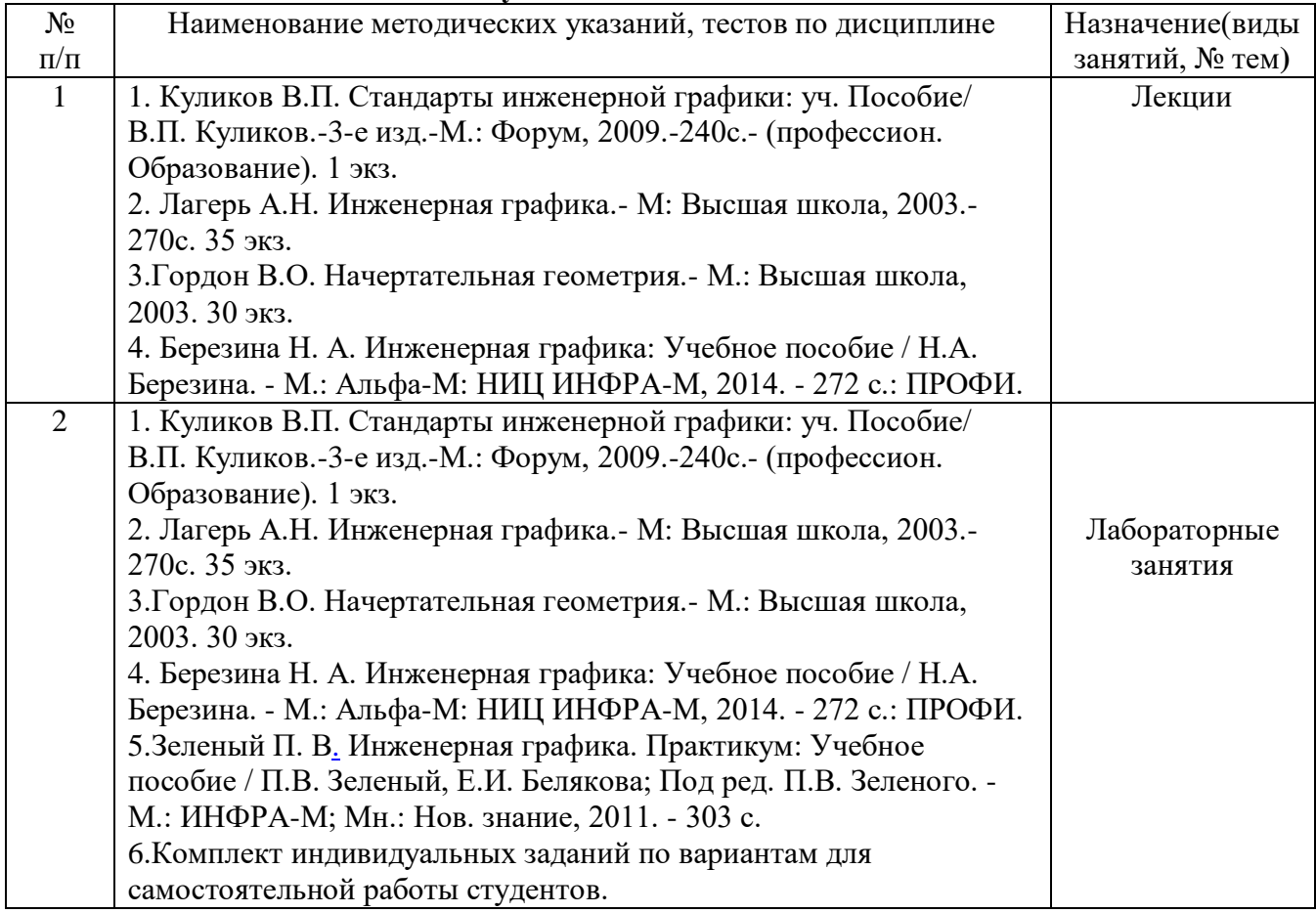

## **6. Фонд оценочных средств для проведения промежуточной аттестации обучающихся по дисциплине (модулю)**

Представлен в приложении к рабочей программе дисциплины «Начертательная геометрия» .

**7. Перечень основной и дополнительной учебной литературы, необходимой для освоения дисциплины и учебно-методических указаний для самостоятельной работы обучающихся по дисциплине(модулю)**

а) основная литература

1. Куликов В.П. Стандарты инженерной графики: уч. Пособие/ В.П. Куликов.-3-е изд.-М.: Форум, 2009.-240с.- (профессион. Образование). 1 экз.

2. Лагерь А.Н. Инженерная графика.- М: Высшая школа, 2003.-270с. 35 экз.

3.Гордон В.О. Начертательная геометрия.- М.: Высшая школа, 2003. 30 экз.

4. [Березина](http://znanium.com/catalog.php?item=booksearch&code=%D0%B8%D0%BD%D0%B6%D0%B5%D0%BD%D0%B5%D1%80%D0%BD%D0%B0%D1%8F%20%D0%B3%D1%80%D0%B0%D1%84%D0%B8%D0%BA%D0%B0#none) Н. А. Инженерная графика: Учебное пособие / Н.А. Березина. - М.: Альфа-М: НИЦ ИНФРА-М, 2014. - 272 с.: ПРОФИ.

5[.Зеленый](http://znanium.com/catalog.php?item=booksearch&code=%D0%B8%D0%BD%D0%B6%D0%B5%D0%BD%D0%B5%D1%80%D0%BD%D0%B0%D1%8F%20%D0%B3%D1%80%D0%B0%D1%84%D0%B8%D0%BA%D0%B0#none) П. В. Инженерная графика. Практикум: Учебное пособие / П.В. Зеленый, Е.И.

Белякова; Под ред. П.В. Зеленого. - М.: ИНФРА-М; Мн.: Нов. знание, 2011. - 303 с б) дополнительная литература

1. Левинский В.С. Машиностроительное черчение и автоматизация выполнения чертежей.- М: Высшая школа, 2003.- 429с. 25 экз.

## **8. Перечень ресурсов информационно-телекоммуникационной сети «Интернет» необходимых для освоения дисциплины (модуля).**

1. Операционная система Microsoft Windows 7 Enterprise для образовательных организаций

2. Офисное ПО из состава пакета Microsoft Office Standard 2016

3. Антивирусное программное обеспечение Kaspersky Endpoint Security для бизнеса

## **9. Методические указания для обучающихся по освоению дисциплины (модуля)**

Основными видами учебных занятий для студентов по данному курсу учебной дисциплины являются: практические занятия и самостоятельная работа студентов.

При подготовке к практическим занятиям рекомендуется следующий порядок действий:

1. Внимательно проанализировать поставленные теоретические вопросы, определить объем теоретического материала, который необходимо усвоить.

2. Изучить лекционные материалы, соотнося их с вопросами, вынесенными на обсуждение.

3. Прочитать рекомендованную обязательную и дополнительную литературу, дополняя лекционный материал (желательно делать письменные заметки).

4. Отметить положения, которые требуют уточнения, зафиксировать возникшие вопросы.

5. После усвоения теоретического материала необходимо приступать к выполнению практического задания. Практическое задание по данной дисциплине следует выполнять на чертежной бумаге формата А4 или (отдельные чертежи) на формате А3. Чертежи выполняются простыми карандашами с применением таких инструментов как: линейка, треугольник, транспортир, циркуль, лекало.

Самостоятельная работа студентов является составной частью их учебной работы и имеет целью закрепление и углубление полученных знаний, умений и навыков, поиск и приобретение новых знаний. Самостоятельная работа обучающихся регламентируется Положением об организации самостоятельной работы студентов.

Самостоятельная работа студентов включает в себя освоение теоретического материала на основе лекций, основной и дополнительной литературы; подготовку к практическим занятиям в индивидуальном и групповом режиме. Советы по самостоятельной работе с точки зрения использования литературы, времени, глубины проработки темы и др., а также контроль за деятельностью студента осуществляется во время занятий.

Целью преподавателя является стимулирование самостоятельного, углублённого изучения материала курса, хорошо структурированное, последовательное изложение теории на лекциях, отработка навыков решения задач и системного анализа ситуаций на практических занятиях, контроль знаний студентов.

При подготовке к практическим занятиям и выполнении контрольных заданий студентам следует использовать литературу из приведенного в данной программе списка, а также руководствоваться указаниями и рекомендациями преподавателя.

Перед каждым практическим занятием студент изучает план занятия с перечнем тем и вопросов, списком литературы и домашним заданием по вынесенному на занятие материалу.

Студенту рекомендуется следующая схема подготовки к занятию и выполнению домашних заданий:

- проанализировать основную и дополнительную литературу, рекомендованную по изучаемому разделу (модулю);

- изучить решения типовых задач;
- решить заданные домашние задания;
- при затруднениях сформулировать вопросы к преподавателю.

В конце каждого практического занятия студенты получают «домашнее задание» для закрепления пройденного материала. Домашние задания необходимо выполнять к каждому занятию. Сложные вопросы можно вынести на обсуждение на занятии или на индивидуальные консультации.

## **10. Перечень информационных технологий, используемых при осуществлении образовательного процесса по дисциплине, включая перечень программного обеспечения и информационных справочных систем (при необходимости)**

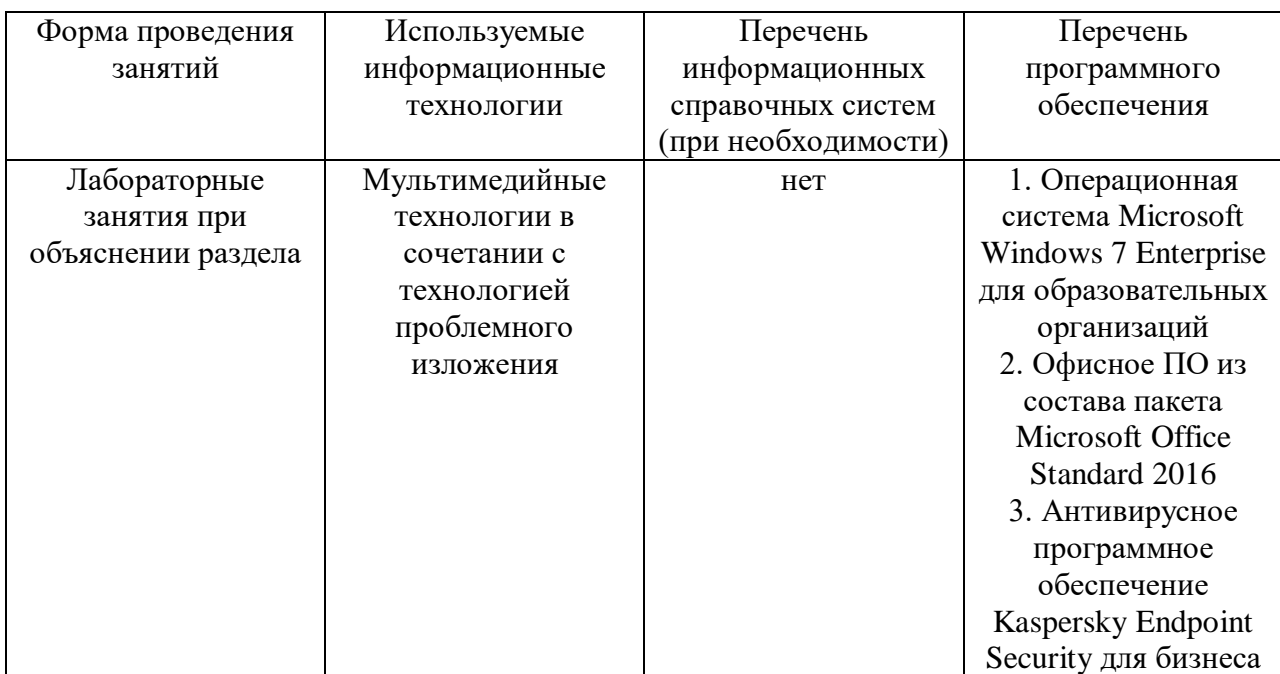

# **11. Описание материально-технической базы, необходимой для осуществления образовательного процесса по дисциплине (модулю)**

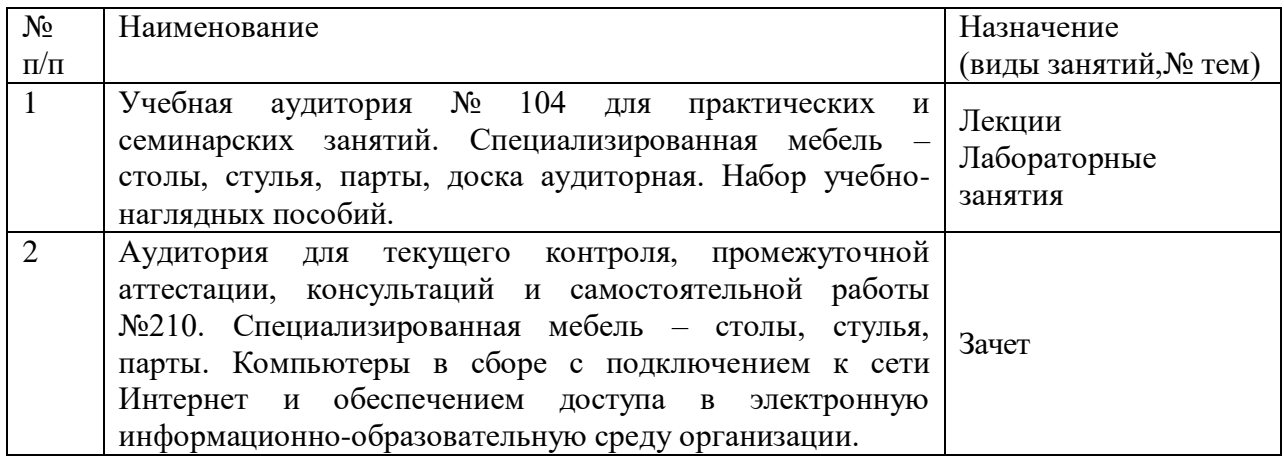